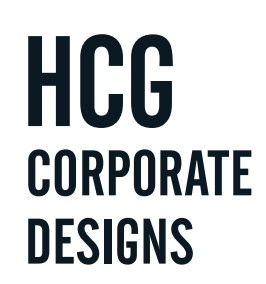

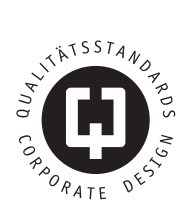

1

## **CORPORATE DESIGN FÜR SENIOREN-MATINEE**

VERSION 1.0

### INHALT

- Allgemein 3
- Logo 4
- Farben 6
- Typographie 7
- Sekundäres Stilelement 11
- Einsatz von Fotos 12
- Ordnungsprinzip 13
- Anwendungsbeispiele 17

## ALLGEMEIN

Senioren-Matinee bringt Freude und Lebendigkeit in den Alltag von Senioren, die in einer Seniorenresidenz bzw. im Pflegeheim wohnen. Einstündige Vorträge über Musik, Kalligrafie und Kunst sind mit humorvollen Anekdoten und interessanten Geschichten aus dem Leben berühmter Künstler (Mozart, Bach usw.) angereichert und spannend bzw. lebendig erzählt. Dabei wird das Publikum stets aktiv miteingebunden. So entsteht ein spannender Dialog anstatt eines monotonen Monologs.

### USP - ALLEINSTELLUNGSMERKMAL

Die bei der Zielgruppe äußerst beliebte *humorvolle Erzählweise* (Witz und Charme), der direkte Draht zum Publikum (Senioren werden *aktiv in den Vortrag mit eingebunden*) sowie das Überliefern lustiger, bislang *kaum bekannter Alltagsgeschichten* aus dem Leben der Künstler zeichnen die Senioren-Matinees besonders aus und grenzen sie deutlich zu Konkurrenzveranstaltungen ab.

### ZIELGRUPPE

*Kern-Zielgruppe* = Geschäftsführer von Seniorenresidenzen/Pflegeheimen (ca. 40-50 Jahre alt)

*1. erweiterte Zielgruppe* = Senioren in Seniorenresidenzen/Pflegeheimen

*2. erweiterte Zielgruppe* = Corporate Partner, die Produkte für Senioren produzieren (= Sponsoren)

*3. erweiterte Zielgruppe* = Schulen (Alternativprogramm für spontan ausgefallene Schulstunden) Der Firmenauftritt soll sich jedoch alleinig auf das Thema "Senioren" konzentrieren.

*Geografischer Hauptfokus* = Zürich + ca. 50 km Umkreis. (Im Kanton Zürich gibt es per Juli 2019 insgesamt 379 Seniorenresidenzen, die in Summe 17.000 Betten zählen.) In weiterer Folge kann die geografische Reichweite auf die gesamte Schweiz sowie Deutschland und Österreich ausgeweitet werden.

### VORTEILE DER SENIOREN-MATINEES FÜR DIE ZIELGRUPPE

*GF Seniorenresidenzen/Pflegeheime:* Image-Gewinn

*Senioren:* Glücksgefühle, Fröhlichkeit

*Corporate Partner bzw. Sponsoren:* Image-Gewinn sowie Verkaufsförderung ihrer Produkte

### ZIELSETZUNG

Ein professionell gestalteter Firmenauftritt soll das Vertrauen der Zielgruppe in die Senioren-Matinees stärken und so die Anzahl der Buchungen maximieren. Darüber hinaus sollen Sponsoren zwecks finanzieller Unterstützung gewonnen werden.

## LOGO

Das Logo erinnert an einen Lebensbaum, jedoch ohne Wurzeln. Der Baum dient als Symbol für ein erfülltes Leben voller Erfahrungen und Facetten. Dabei ist der Baum "unperfekt" gezeichnet, um eine subtile Anlehnung an die Malerei herzustellen. Schließlich ist die Malerei immer wieder zentraler Bestandteil der Senioren-Matinees.

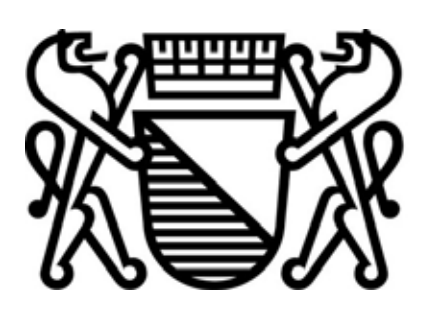

Züricher Stadtwappen

Darüber hinaus sind die Ast-Enden außergewöhnlich gezeichnet; als Inspiration dazu dienten die Schwanz-Enden der Löwen aus dem Züricher Stadtwappen. So wird die Stadt Zürich subtil in das Logo integriert, zumal der regionale Hauptfokus der Senioren-Matinees auf Zürich und Umgebung liegt. Alle Vorträge im Rahmen der Senioren-Matinees sind mit einer Prise Witz und Charme angereichert. Das Nicht-Alltägliche sowie der Witz in Vorträgen wird durch die gekringelten Löwenschwänze in der Baumkrone perfekt transportiert.

Das Logosymbol wirkt, auch aufgrund der fröhlichen Farbmischung, fröhlich und lebensbejahend. Die Logoschrift (Angel Tears Trial) erinnert an die hohe Kunst der Kalligrafie (ebenfalls ein Vortrag im Rahmen der Senioren-Matinees), wirkt elegant und schwungvoll zugleich.

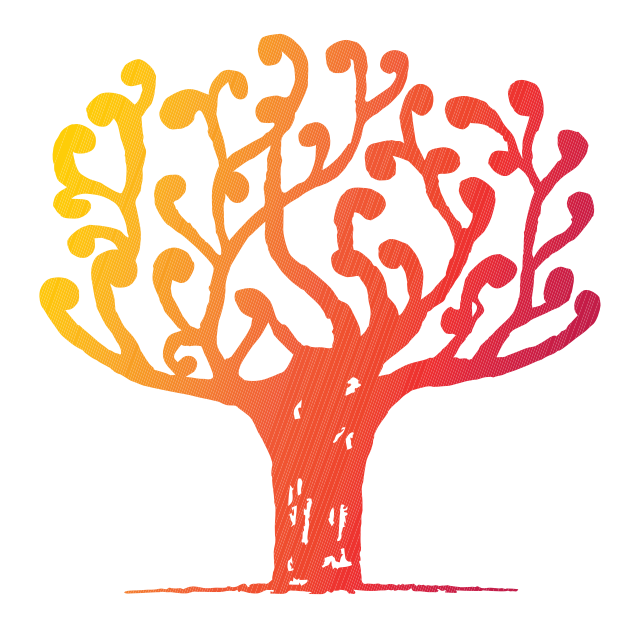

senioren matinee

### DO'S AND DONT'S

Wie darf das Logo verwendet werden? Wie darf es nicht verwendet werden?

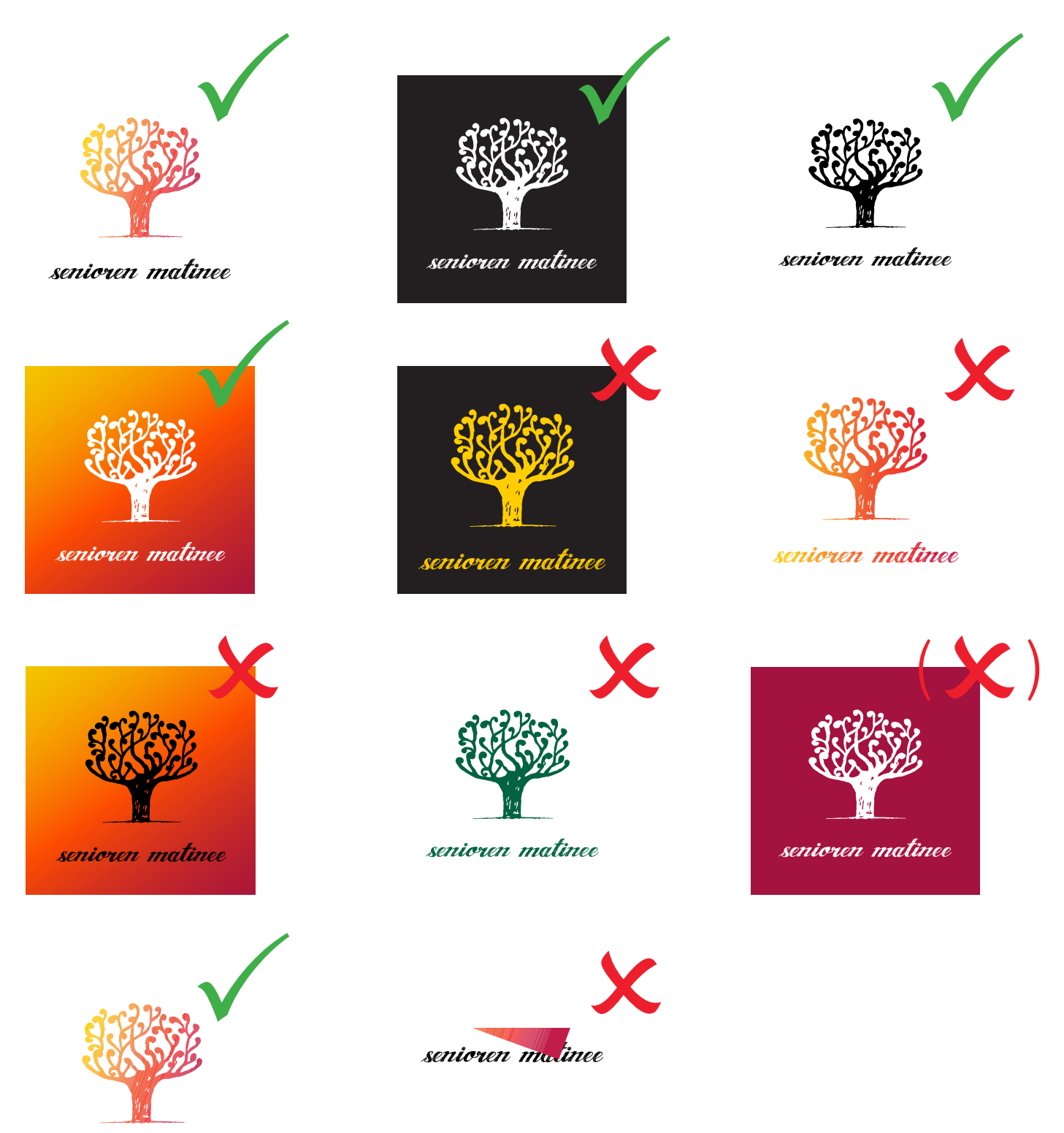

Das Logosymbol darf nur im Farbverlauf "Pfirsich Melba" bzw. in schwarz oder weiß verwendet werden. Die Logoschrift darf nur in schwarz oder weiß verwendet werden. Wo möglich, ist auf vollfärbige Flächen der Farbverlauf "Pfirsich Melba" anzuwenden. Einzelfarben als Vollfläche sind nur in Ausnahmefällen erlaubt.

Der Logobaum darf auch ohne Logoschriftzug verwendet werden. Umgekehrt darf der Logoschriftzug jedoch niemals ohne Logobaum eingesetzt werden.

## FARBEN

### PRIMÄRFARBEN

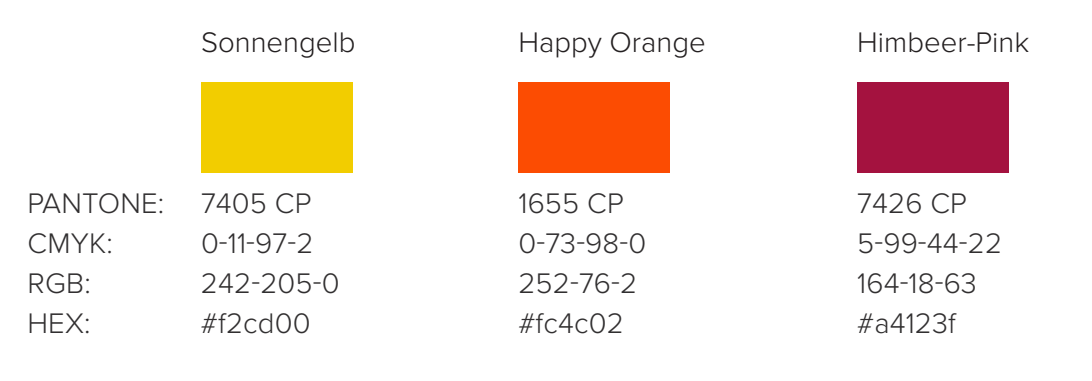

Farbverlauf "Pfirsich Melba":

Von Sonnengelb (links) über Happy Orange (mittig) bis zu Himbeer-Pink (rechts), mit einem Neigungswinkel von -20°. Happy Orange startet im Verlaufsabschnitt "Sonnengelb zu Happy Orange" bei 65 %. Himbeer-Pink startet im Verlaufsabschnitt "Happy Orange zu Himbeer-Pink" bei 35%.

### SEKUNDÄRFARBEN

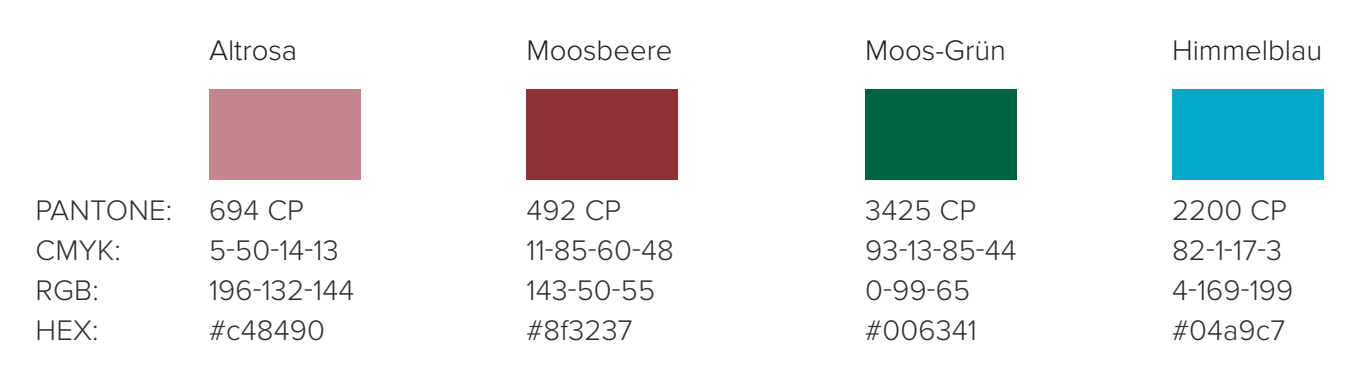

Die Primärfarben finden sich im Logo wieder und transportieren ein Gefühl von Optimismus, Lebensfreude und Heiterkeit. Sonnengelb stimmt fröhlich und optimistisch. Orange ist ebenfalls ein Stimmungsaufheller und sorgt darüber hinaus auch für Interesse am Leben und weckt die Lebensgeister. Außerdem soll Orange helfen Selbstmitleid zu überwinden.

Im Farbverlauf "Pfirsich Melba" kommen alle Primärfarben zum Einsatz. Dieser Farbverlauf kann für größere Flächen eingesetzt werden (zB Rückseite des Briefpapiers).

Die Sekundärfarben sind dezenter, können für alternative Zwecke eingesetzt werden und runden das Farbbild der Senioren-Matinee harmonisch ab.

## TYPOGRAPHIE

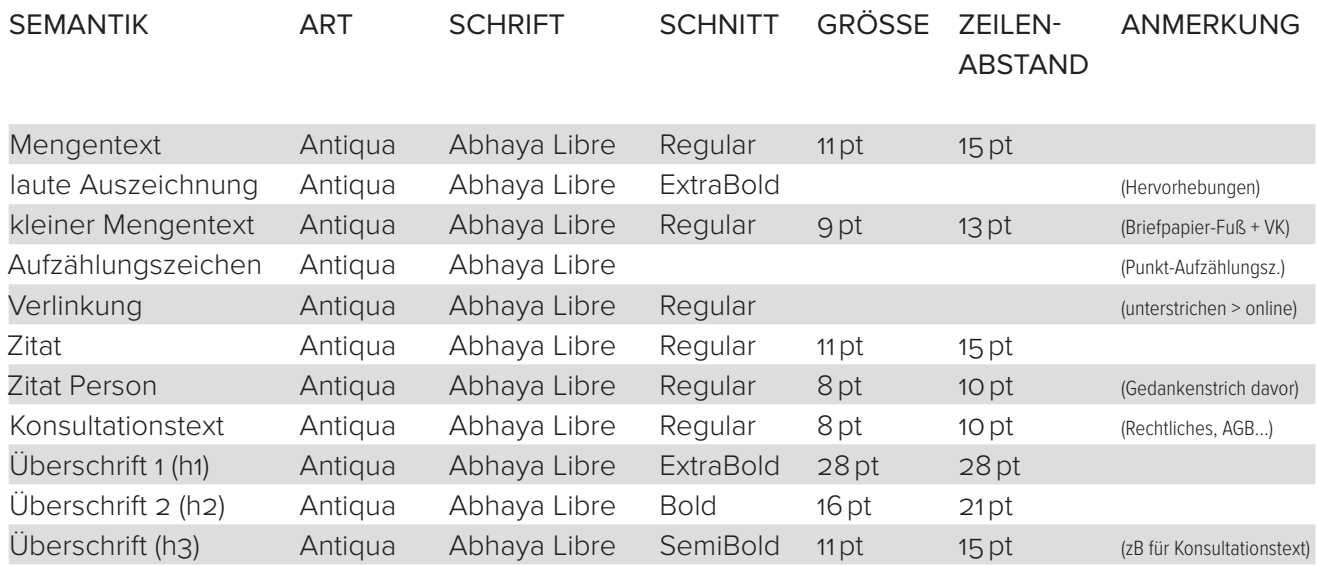

"Abhaya Libre" ist eine markante Serifen-Schrift und zeichnet sich besonders durch ihre nach oben hin runden Formen aus. Sie bringt gute Laune, Optimisums und Schwung in das Corporate Design.

Grundsätzlich sind sämtliche Texte in 100 % schwarz, in einer breiten (linksbündigen) Spalte, ohne Silbentrennung im linksbündigen Flattersatz zu setzen. Ausnahme: Auf Farbflächen (zB Farbverlauf "Pfirsich Melba") muss der Text in 100 % weiß gehalten werden.

Es ist stets auf ausreichend Weißraum zu achten, um der verspielten Leichtigkeit von "Abhaya Libre" Raum zur Entfaltung zu geben. Leerräume zwischen einzelnen Textpassagen sind den Beispielen auf den Folgeseiten zu entnehmen.

Große Überschriften (h1) sollen 1-zeilig gehalten werden. Unter-Überschriften (h2) können auch 2-zeilig sein.

Die Schriftart "Angel Tears Trial" von Billy Argel hat lediglich eine kleine Menge an Glyphen (keine Umlaute, kein Eszett, keine Zahlen usw.) und wird somit ausschließlich im Logoschriftzug verwendet.

# **Abhaya Libre**

## abcdefghijklmnopqrstuvwxyz ABCDEFGHIJKLMNOPQRSTUVWXYZ 1234567890 SSÖÄÜÖÄÜ @€

Am et ut qui tem qui dolest, voluptur sequi as et, comnien istiati denis min raepratur soluptatius magnimus mo conserion pa nonsendi consed ut aut omnihicil inctatus resti volorum quam, veni temporpor mo beaqui rehenditibus aborerf erovit re consenis et inum, serum quo cuptios apeleni scimus venihitibus etur? Quis dolut optam et qui tempost la cum solecta sperupistem qui debita sendis milibeatet endi simusae este por alibus cus, omnimusam, omnimint, coreperes esequi tem eatiorem reium volorum lictass imporibus andanimi, comnihilles ventiandit ut pos qui ius aut labore pa velicium vent.

Schrift Abhaya Libre"

Hersteller der ursprünglichen Schrift: Mooniak in Kooperation mit Pushpananda Ekanayake (Colombo, Sri Lanka); Überarbeitung bzw. Ausarbeitung der lateinischen Schriftzeichen durch Sol Matas (Berlin, Deutschland)

Format: TrueType

Schnitte: Regular, Medium, SemiBold, Bold, ExtraBold (keine Kursiv-Schnitte)

## **Meine Vision**

#### 2 Leerzeilen

Mein Ziel ist es, Freizeitangebote für Senioren zu schaffen, die besonders viel Freude, Abwechslung und Lebendigkeit in den Alltag in der Seniorenresidenz bzw. im Pflegeheim bringen. Ob Kunstpräsentation, Geschichtsvortrag oder Musikreferat mit hochwertigem laute Auszeichnung Bild- und Tonmaterial und kaum bekannten Anekdoten aus dem Leben der Künstler bringe ich frischen Wind in den Alltag von Senioren.

#### 1 Leerzeile

Digitalisierung hin oder her. Der direkte Draht zum Publikum liegt mir ganz besonders am Herzen. Deshalb gestalte ich meine Vorträge für Senioren stets als dynamischen und unterhaltsamen Dialog in einfacher, verständlicher Sprache mit aktiver Einbeziehung der Generation 50plus. Amüsant, unbekümmert und herzlich, mit einer Prise Witz und Humor gewürzt, ist das lebendige Geschichten-Erzählen meine große Leidenschaft.

- Aufzählung Nummer 1  $\cdot$
- Digitalisierung hin oder her.
- Aufzählung hier ist das Ende.  $\cdot$

Ich biete Ihnen außergewöhnliche Ideen für Seniorennachmittage, aufheiternde Matinees bei köstlichem Frühstück, einen willkommenen Zusatz zu einer Vorstandssitzung oder einer Mitarbeiter-Veranstaltung, Unterhaltsames im Rahmen von Kirchen- und Gemeindetreffs oder auch spontanen Ersatz für eine kurzfristig ausgefallene Schulstunde.

#### 3 Leerzeilen

"Ein Blick in die Vergangenheit der berühmten Maler und ihrer Gemälde weckt wunderschöne Träume und Fantasien. Wie war es möglich in dieser Zeit solch brillante Bilder zu erstellen? Welch außergewöhnliche Persönlichkeiten waren diese Künstler? All das durfte ich in diesem eindrucksvollen Referat erfahren."

- R. Keller, Rickenbach

#### 3 Leerzeilen

"Großartige Rhetorik, spritzig und humorvoll - so kann der Vortrag von Herrn Staudacher genannt werden. Ein wahres Erlebnis an Informationen, Anekdoten und einer Prise Humor. Man konnte einfach nur zuhören und genießen."

- Valentina Schmid, Zürich

## **Meine Referate**

2 Leerzeilen

### Berühmte Maler und ihre Bilder

### 1 Leerzeile

Dieses Referat befasst sich mit der Welt berühmter Maler wie Leonardo da Vinci, Raffael, Botticelli, Monet, Vincent van Gogh, Rembrandt oder Picasso.

1 Leerzeile

Wir blicken hinter die Fassade von Mona Lisas Lächeln, das Millionen Menschen bis heute verzaubert; oder ergründen warum ein ganz bestimmter Künstler die unzähligen Seerosen in seinem Garten ausschließlich in den frühen Morgenstunden auf die Leinwand brachte. Ein anderer Maler beschäftigte sich hingegen mehr mit den düsteren Seiten des Lebens, wie zum Beispiel dem Grauen und Entsetzen eines Krieges, das er in seinem wohl berühmtesten Werk gekonnt zu verewigen wusste.

Es geht weiter mit unvergesslichen Künstlern aus der Epoche des Goldenen Zeitalters der Niederlande. Ein Meister seines Fachs saß auch noch mit 89 Jahren an der Staffelei und malte bis an sein Lebensende. Wir blicken in die Seele eines Malers, der wie kaum ein anderer Künstler zeit seines Lebens so sehr um Anerkennung rang – bis er dieser Jagd durch seinen Freitod ein jähes Ende setzte. Besonders markant ist ein Kunstwerk, das einen stolzen Verkaufspreis von über 450 Millionen Dollar erzielte und damit als das bis heute teuerste Gemälde der Geschichte gilt.

3 Leerzeilen

### Berühmte Komponisten und ihre klassischen Musikwerke

Wir lauschen den Klängen unvergesslicher Komponisten wie Chopin, Mozart, Beethoven. Schubert. Liszt und Bach – um nur einige zu nennen.

Zunächst reisen wir in die wohl berühmteste Gasse Österreichs, in der einer der wichtigsten Komponisten der Geschichte aufwuchs, und die heutzutage täglich tausende Touristen anlockt. Wir lernen einen weiteren Künstler Link auf Website kennen, der das Spiel auf dem Klavier revolutionierte, während ein Musiker-Kollege eine literarisch-musikalische Doppelbegabung besaß und diese geschickt für seine Werke einzusetzen wusste.

Übrigens war es in jener Zeit ein Novum unter ordentlichen Verträgen und klaren Regeln für Aufführungen zu arbeiten – heute unvorstellbar. Damals allerdings musste einer der renommiertesten Musiker mit einem Arbeitsvertrag in die Schranken gewiesen werden, denn seine Liebe zu Tagträumereien und Wirtshäusern machte seinem Auftraggeber – der Kirche – das Leben schwer.

Das Referat berichtet darüber hinaus über einen Komponisten, für den es, obgleich seiner zahllosen beruflichen Erfolge, im Liebesleben nicht immer rund lief. So fand man viele heimliche Liebesbriefe, die seine unsterbliche Verliebtheit in die Frau eines Musiker-Kollegen dokumentierten.

## SEKUNDÄRES STILELEMENT

Das sekundäre Stilelement (SSE) ist die visuelle Konstante, die sich durch einen Firmenauftritt zieht und alle Kommunikationsmittel optisch zusammenhält. Für die Senioren-Matinee dient ein stark vergrößerter Ausschnitt der Baumkrone aus dem Logo als sekundäres Stilelement.

So kann das SSE entweder im Farbverlauf "Pfirsich Melba" auf weißem Hintergrund oder invertiert (weißes SSE auf vollflächigem Hintergrund "Pfirsich Melba") eingesetzt werden.

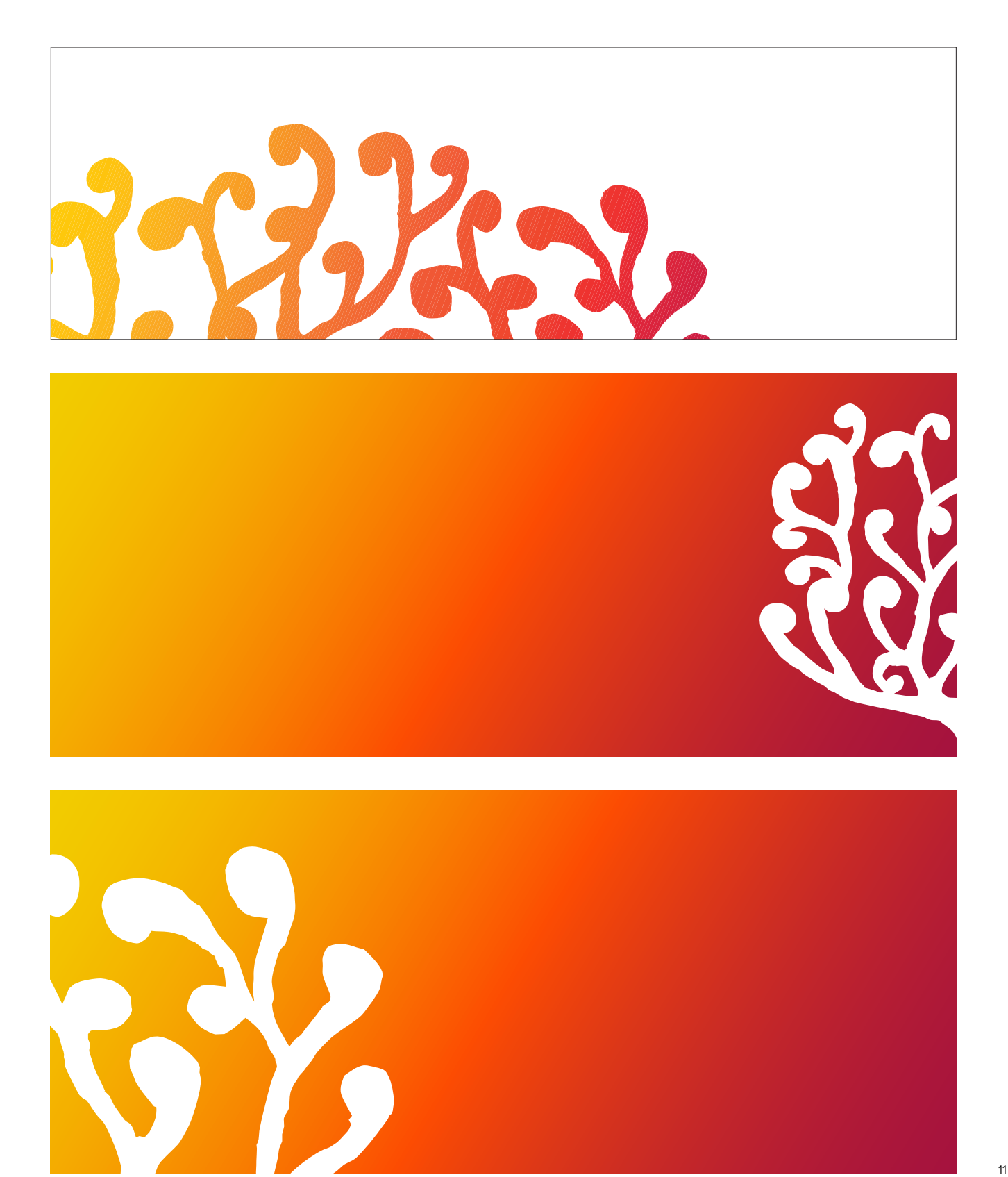

## EINSATZ VON FOTOS

Die Bilderwelt von Senioren-Matinee besteht aus fröhlich stimmenden Fotos, die ein Gefühl von Lebensfreude und Optimismus vermitteln und positive Emotionen wecken sollen. Auf Fotos mit dumpfen, gedeckten Farben bzw. Motiven, wird bewusst verzichtet.

Das sekundäre Stilelement (groß gezoomter Logobaum in weiß) wird subtil in Fotos eingebaut um eine optische Verbindung zum Logo herzustellen.

### BEISPIELE

## **Meine Vision**

Mein Ziel ist es, Freizeitangebote für Senioren zu schaffen, die besonders viel Freude, Abwechslung und Lebendigkeit in den Alltag in der Seniorenresidenz bzw. im Pflegeheim bringen. Ob Kunstpräsentation, Geschichtsvortrag oder Musikreferat - mit hochwertigem Bild- und Tonmaterial und kaum bekannten Anekdoten aus dem Leben der Künstler bringe ich frischen Wind in den Alltag von Senioren.

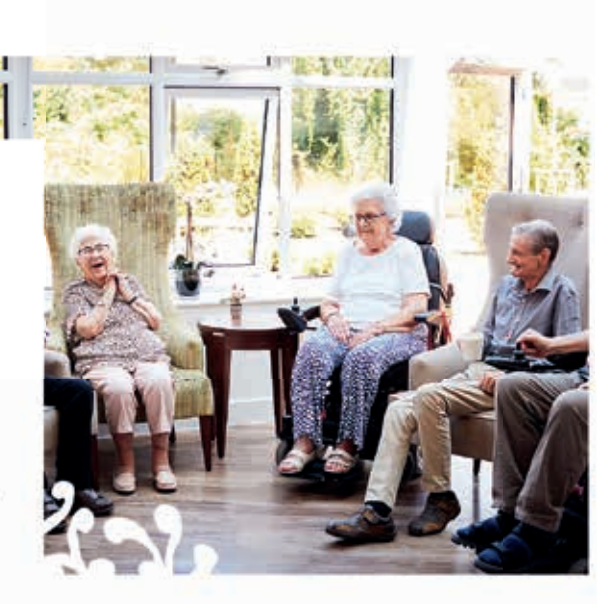

## Komponisten und ihre Klassik-Werke

Wir lauschen den Klängen unvergesslicher Komponisten wie Chopin, Mozart, Beethoven, Schubert, Liszt und Bach - um nur einige zu nennen. Zunächst reisen wir in die wohl berühmteste Gasse Österreichs, in der einer der wichtigsten Komponisten der Geschichte aufwuchs, und die heutzutage täglich tausende Touristen anlockt.

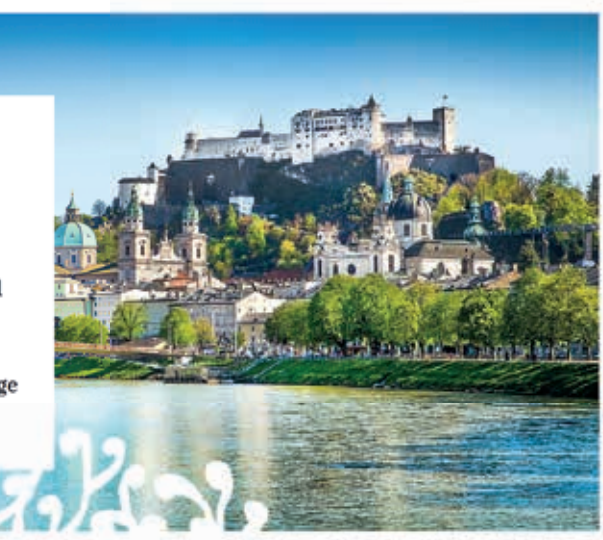

## ORDNUNGSPRINZIP

## GRÖSSE UND PLATZIERUNG EINZELNER STILELEMENTE

Das Logo wird grundsätzlich oben mittig platziert (eine Ausnahme bildet die Rückseite des Briefpapiers). Die Logobreite entspricht 20 % der Breite des zu gestaltenden Hochformats (siehe Briefpapier) bzw. 40 % der Breite des zu gestaltenden Querformats (siehe Visitenkarte). (Beispiel A4 Hochformat = 210 mm Breite > Logobreite = 42 mm ohne Schutzzone.) Dieses Größenverhältnis ist auf sämtliche Kommunikationsmittel übertragbar.

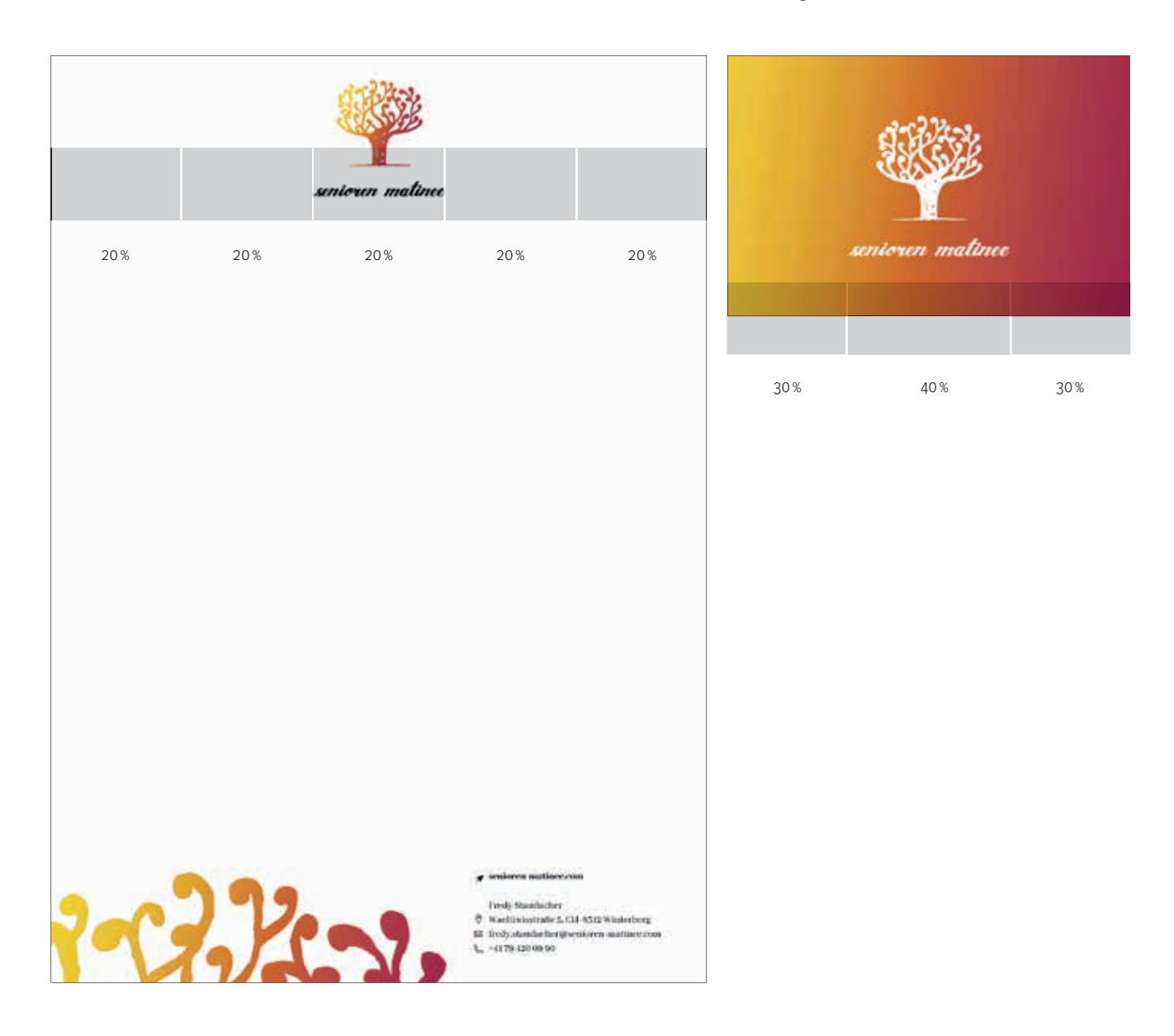

Es ist darauf zu achten, dass die Mindestgröße des Logos von 16 mm Höhe nicht unterschritten wird. Eine gute Lesbarkeit des Schriftzuges "senioren matinee" ist damit stets zu gewährleisten.

Die Schutzzone des Logos ist 1/8 der Baum-Fläche aus dem Logo nach allen vier Seiten hin.

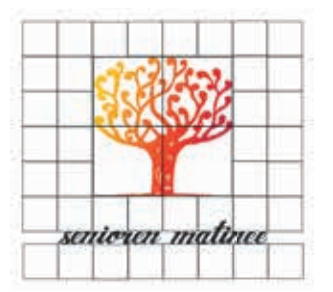

Das sekundäre Stilelement (stark vergrößerter Ausschnitt der Baumkrone aus dem Logo) ist grundsätzlich randabfallend und unten bzw. seitlich-unten zu platzieren. Es kann flexibel eingesetzt werden, was die Größe betrifft. Jedoch ist darauf zu achten, dass der Fokus auf den Ästen bzw. Ast-Enden liegt, der Baumstamm ist in Ausnahmefällen nur ansatzweise zu sehen.

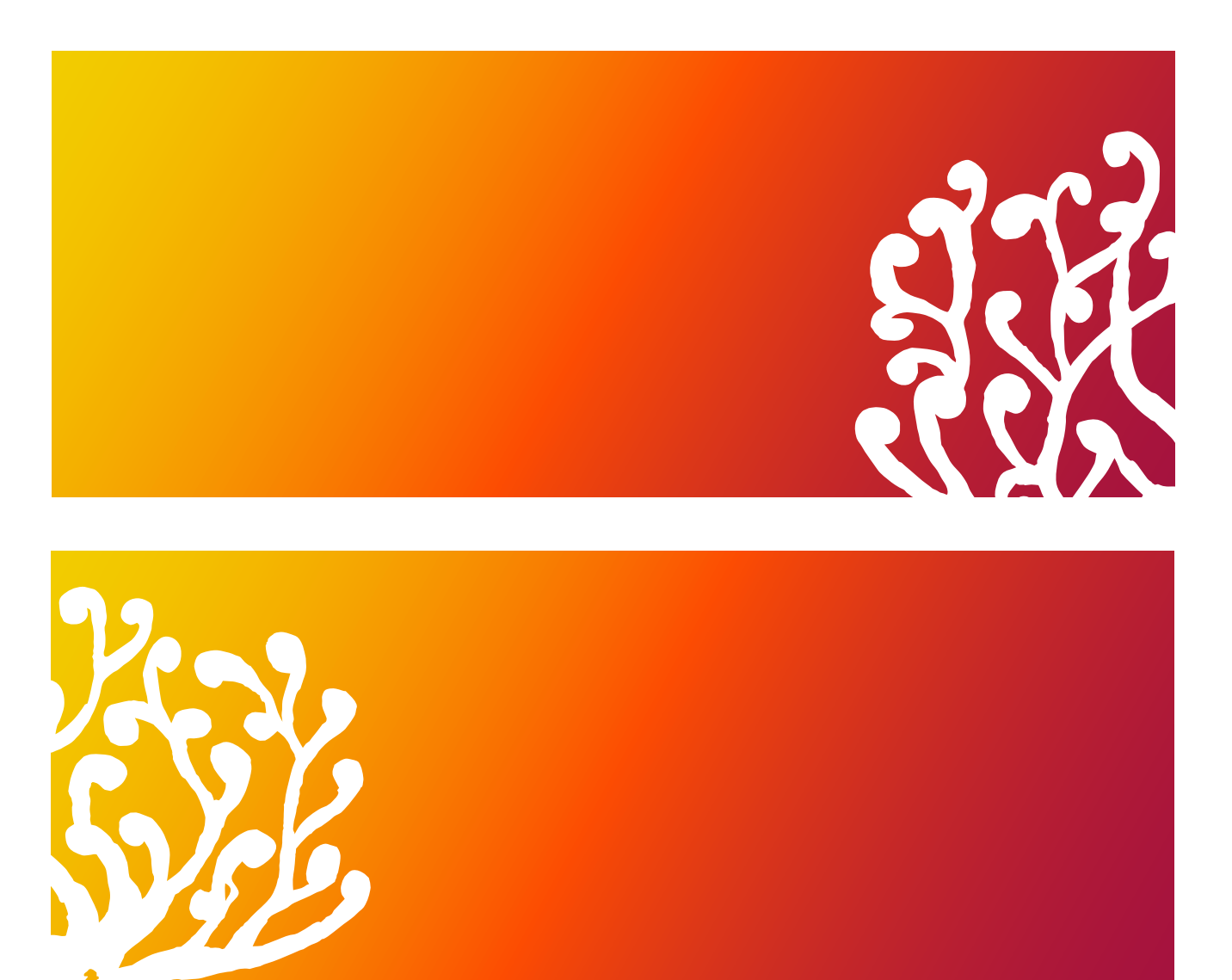

Abstrakte Flächen, die stark auffallen sollen, können wie folgt gestaltet werden (zwingend ohne Text!):

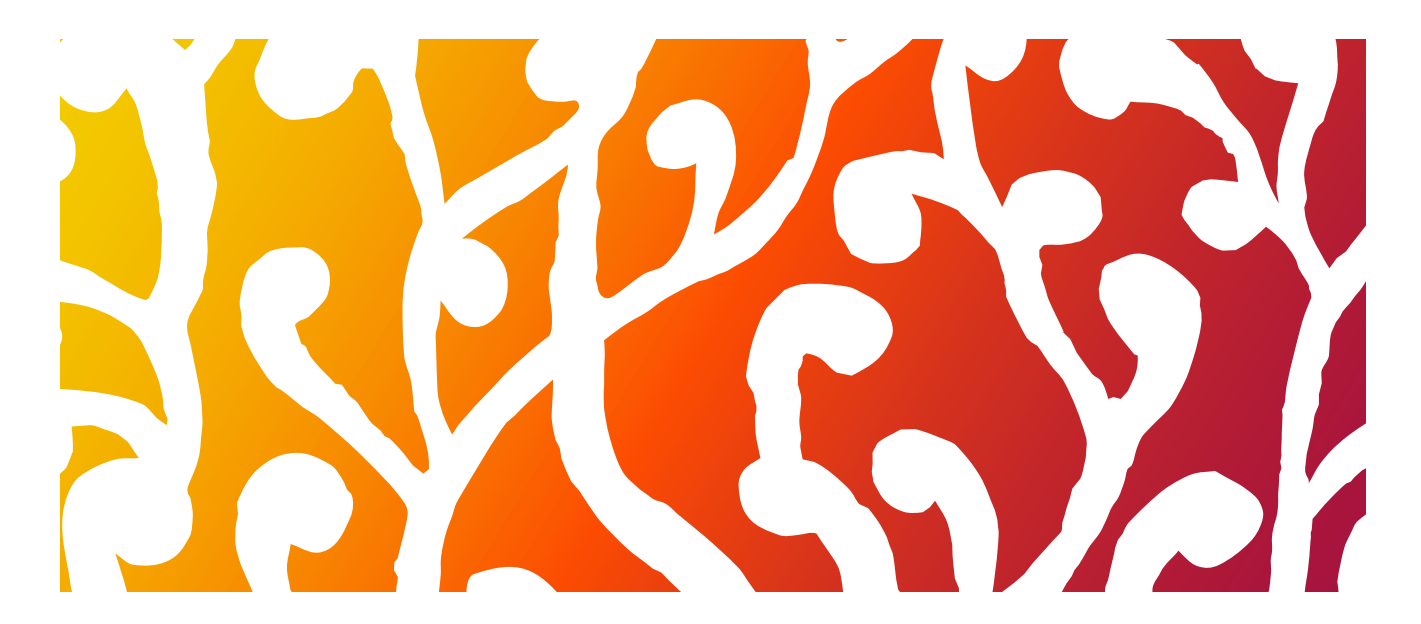

### KOMBINATION MIT TEXT

Im Hochformat ist der Text rechts unten zu platzieren, neben dem SSE. Dies stellt eine gute Lesbarkeit der weißen Schrift auf Himbeer-Pinkem Hintergrund sicher. Der Text und das SSE bilden zusammen einen optischen Anker und dürfen nicht getrennt werden.

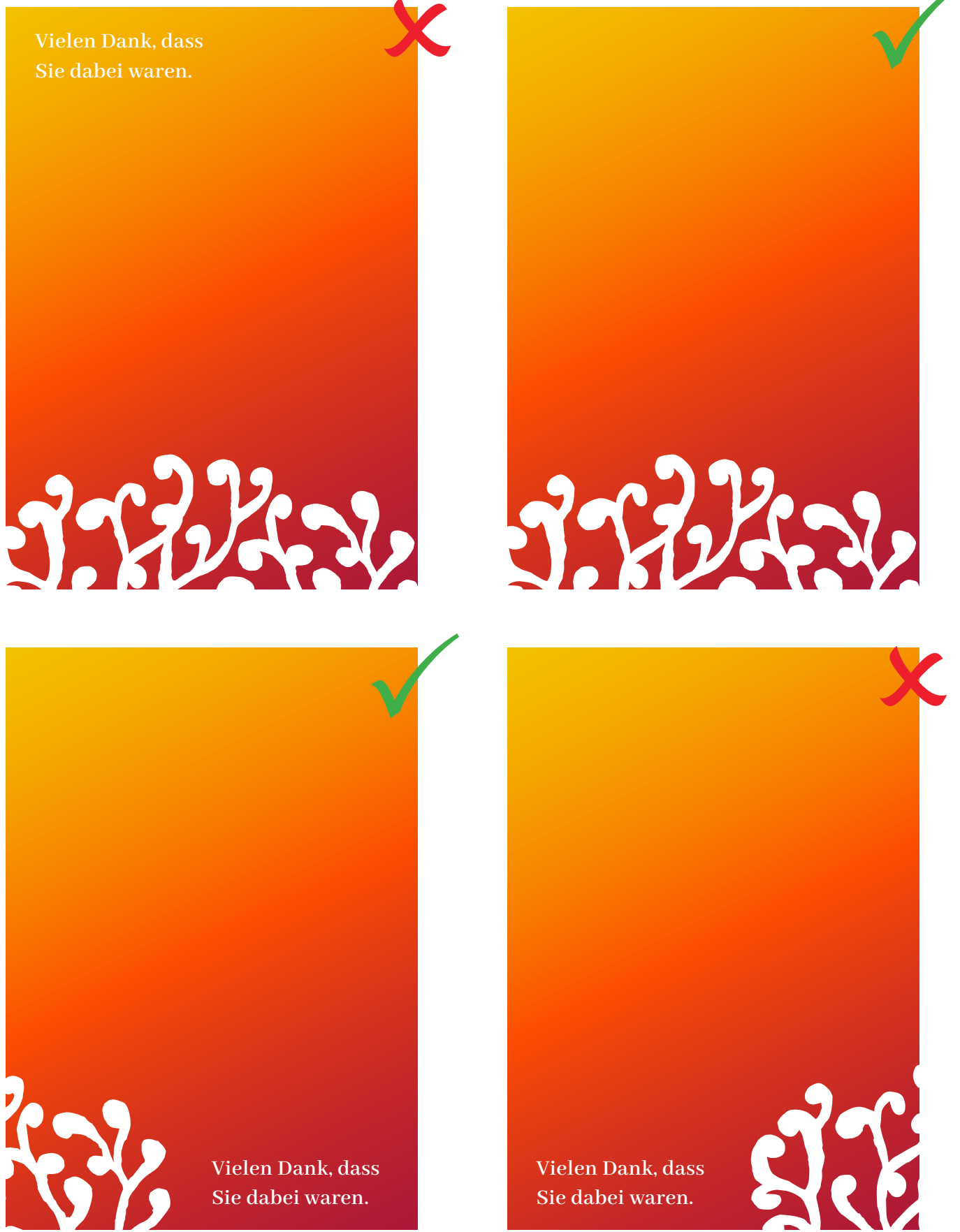

Im Querformat hingegen sind Text und SSE zu trennen, wobei der Text - für gute Lesbarkeit der weißen Schrift auf farbigem Hintergrund - immer rechts zu platzieren ist.

**Vielen Dank, dass** 

**Sie dabei waren.**

**Vielen Dank, dass Sie dabei waren.**

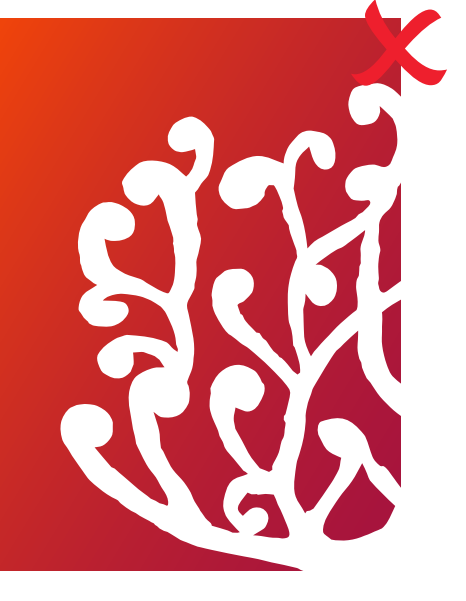

**Vielen Dank, dass Sie dabei waren.**

Auf weißem Hintergrund (schwarze Schrift + farbiges SSE mit Farbverlauf), kann der Text auch an einer anderen Stelle platziert werden, jedoch auch nach Möglichkeit gegenüber des SSE.

## ANWENDUNGSBEISPIELE

BRIEFPAPIER

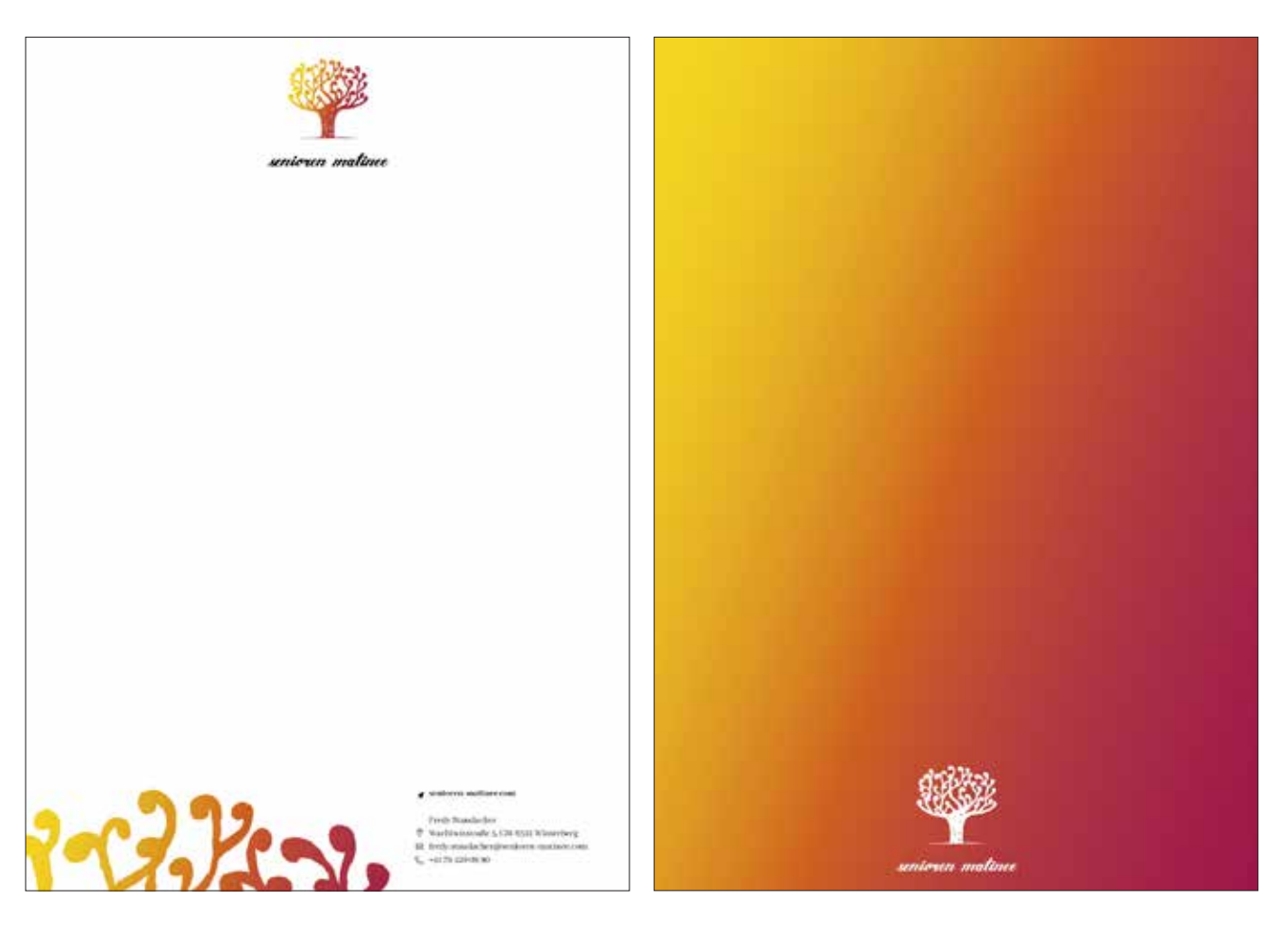

### VISITENKARTEN

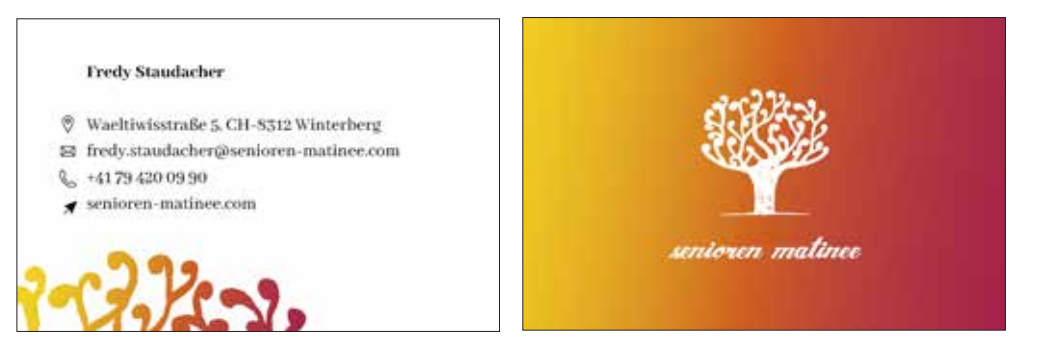

### POSTKARTE

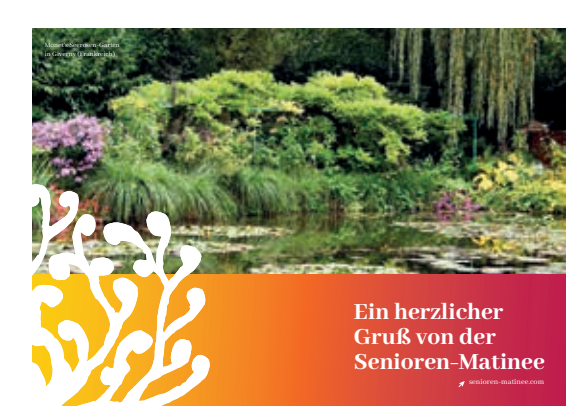

### **WEBSITE**

Textbuttons und hervorgehobene Kontaktformulare sind mit einem Farbverlauf "Happy Orange zu Himbeer-Pink" und weißem Text (Abhaya Libre) versehen. Beim Hover-Over mit der Maus bleibt der Text gleich, der Farbverlauf ändert sich jedoch dahingehend, dass Himbeer-Pink mehr nach rechts rückt und der Großteil des Buttons Happy Orange ist.

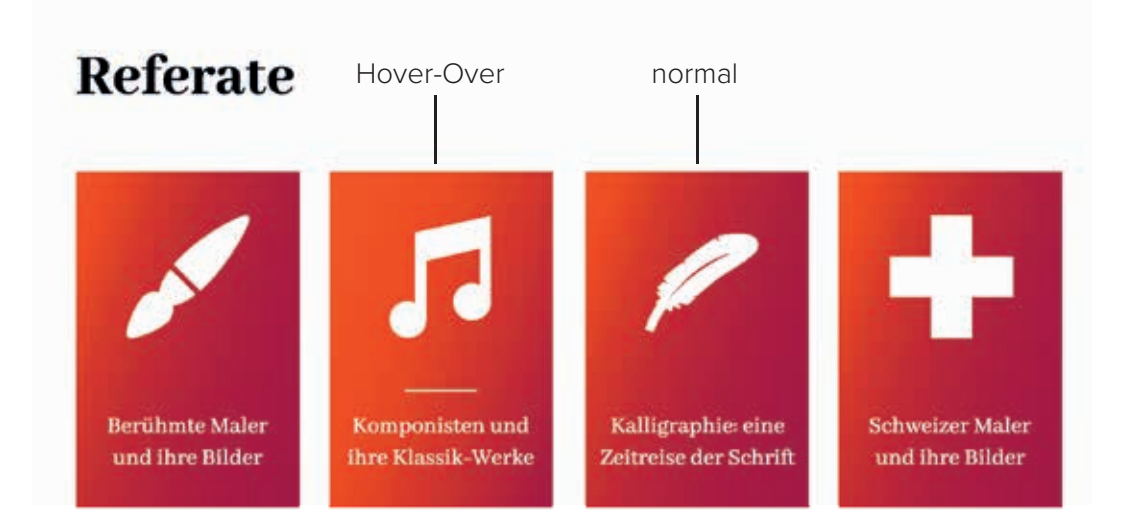

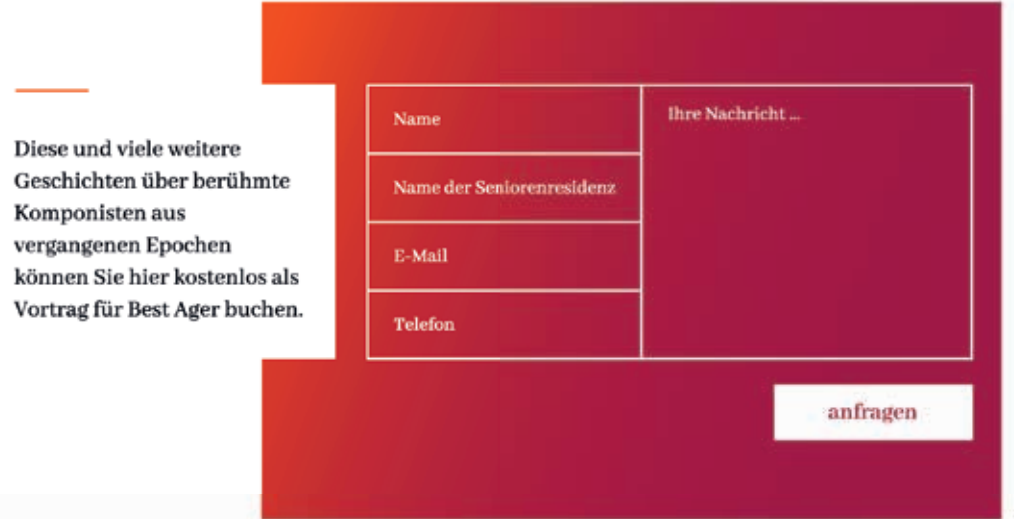

### Website-Footer:

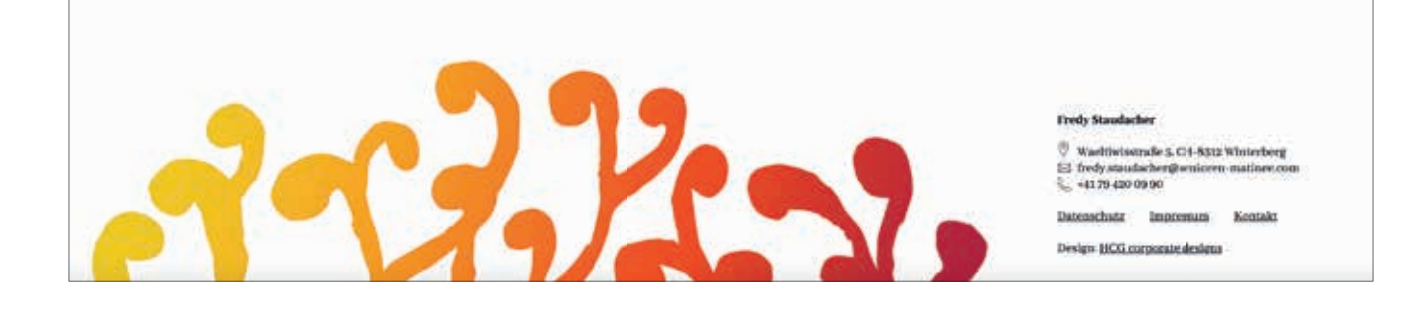